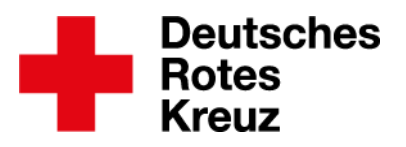

Münster, den 15.12.2020

# **Anlage 3e: Merkblatt "Mobiler Zugang zum drkserver"**

Ein Zugang zum drkserver ist von jedem beliebigen digitalen/ mobilen Endgerät wie PC, Smartphone oder Tablet möglich. Folgende Aspekte müssen Sie bei einer Nutzung des drkservers außerhalb von DRK-Räumlichkeiten und insbesondere mittels mobiler Endgeräte beachten:

#### **1.** Zugriff nur im "Privat-Modus" gestattet

Bei einem mobilen Zugriff muss der verwendete Browser so eingestellt sein, dass der "Privat-Modus" aktiviert ist.

**2.** Anforderungen an das Passwort für den Zugang zum drkserver beachten Das Passwort muss aus mindestens zwölf Zeichen bestehen, darunter je mindestens ein Großbuchstabe, Kleinbuchstabe, Sonderzeichen und eine Ziffer. Ihr Passwort müssen Sie geheim halten. Tipps für ein sicheres Passwort finden Sie auf den Webseiten des BSI (Bundesamt für Sicherheit in der Informationstechnik).

#### **3.** Sicheren Datentransfer gewährleisten

Wenn Sie von Ihrem privaten digitalen Endgerät auf den drkserver zugreifen, sollten Sie dafür Sorge tragen, dass Sie eine aktuelle Browserversion verwenden und auch die sonstigen Updates für weitere Applikationen eingespielt wurden.

### **4.** Organisatorische Maßnahmen

Der Fernzugriff auf den drkserver ist nur dem jeweiligen DRK-Mitglied gestattet. Das Mitglied muss darauf achten, dass beim Fernzugriff keine Dritten – auch keine Familienmitglieder – Kenntnis der im drkserver hinterlegten Daten nehmen können. Die Nutzung des digitalen/mobilen Endgeräten muss unabhängig von dem drkserver-Login zusätzlich mittels Passwort, Fingerprint etc. abgesichert sein. Helferakten im drkserver dürfen weder in Teilen noch im Ganzen aus dem drkserver (z.B. mittels Screenshots) herauskopiert werden. Einzelne im drkserver angebotene, anlassbezogene Auswertungen (z.B. Teilnehmerlisten im Rahmen der konkreten Ereignisplanung und -durchführung) dürfen nur anlassbezogen und für die Dauer des konkreten Ereignisses auf dem digitalen/mobilen Endgerät gespeichert werden. Nach Abschluss des Ereignisses sind diese Auswertungen zu löschen.

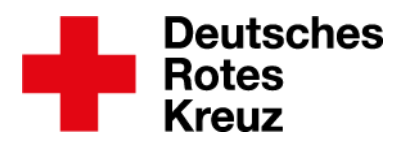

## **5.** Verwendung der App

Für den Zugang und die Nutzung des drkservers über die drkserver-App gelten die vorstehenden Regelungen entsprechend. Auch bei Nutzung der App sollte nach Beendigung des Nutzungsvorgangs eine Abmeldung vom drkserver erfolgen. Nach einer bestimmten Zeit der Inaktivität in der App erfolgt zudem eine automatische Abmeldung. Insbesondere wenn keine Abmeldung erfolgt, kommt bei Nutzung der App über mobile Endgeräte der persönlichen Sicherung des eigenen mobilen Endgerätes (z.B. Passwort, Fingerprint) eine besondere Bedeutung zu.